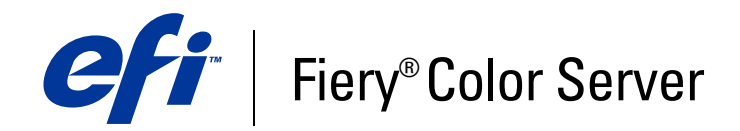

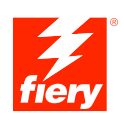

**Glossar**

© 2007 Electronics for Imaging, Inc. Die in dieser Veröffentlichung enthaltenen Informationen werden durch den Inhalt des Dokuments *Rechtliche Hinweise* für dieses Produkt abgedeckt.

45061768 02. Januar 2007

# **GLOSSAR**

Dieses Glossar enthält u.a. auch Begriffe, die in der Industrie gebräuchliche Konzepte beschreiben und in der Anwenderdokumentation nicht explizit angesprochen werden. Der Begriff "Druckserver" steht für den EFI Controller, mit dem Aufträge verarbeitet und zum Drucken an das Ausgabegerät (Kopierer oder Drucker) geleitet werden.

## **A**

## **Additives Farbmodell**

Ein System, bei dem Farben durch Kombination von Rot, Grün und Blau (additive Primärfarben) erzeugt werden; ein RGB-Monitor basiert auf dem additiven Farbmodell.

#### **Additive Primärfarben**

Rot, Grün und Blau bei additiven Farbsystemen; in gleichen Teilen gemischt ergeben diese Farben zusammen Weiß.

#### **AppleTalk**

Ein von Apple Computer, Inc. entwickeltes Protokoll für die Kommunikation in Computernetzwerken.

#### **Artefakt**

Ein sichtbarer Defekt in einem Bild, i.d.R. bedingt durch Mängel im Ein- oder Ausgabeprozess (Hard- oder Software); ein Fehler oder unerwünschter Effekt.

#### **Atlas PrintShop Mail-Fiery Version**

Eine Anwendung für den variablen Datendruck (VDP), die die Formate FreeForm, FreeForm 2 und PostScript unterstützt.

#### **Auflösung**

Die Anzahl der Pixel pro Inch (ppi) in einer Bitmap oder die Anzahl der Punkte pro Inch (dpi), die ein Gerät wiedergeben kann.

#### **Auftrag (Druckauftrag)**

Eine Datei bestehend aus PostScript- oder PCL-Befehlen und Kommentaren, die die Grafiken, Bilder und Textelemente beschreibt, die auf jeder Seite eines Dokuments gedruckt werden sollen, und die Druckeroptionen festlegt (z.B. hinsichtlich des zu verwendenden Mediums oder der Weiterverarbeitung), die für die Ausgabe des Auftrags verwendet werden sollen.

#### **Auftragsschablone**

Eine Gruppe von Druckoptionseinstellungen, die in den Windows-Druckertreibern gespeichert und für spätere Aufträge wiederverwendet werden kann. Mit den Windows-Druckertreibern können mehrere Auftragsschablonen gespeichert werden. In den Mac OS Druckertreibern werden keine Auftragsschablonen unterstützt; die jeweils aktuellen Einstellungen können aber ebenfalls gespeichert werden.

#### **Ausgabe**

*Siehe* Ausgabeprofil.

#### **Ausgabeprofil**

Eine Datei, die die Farbmerkmale eines Ausgabegeräts beschreibt. Ein Ausgabeprofil ist einem Kalibrierungsset zugeordnet, das das erwartete Dichteverhalten des Ausgabegeräts beschreibt.

#### **Ausschießen**

Das Gruppieren und Anordnen von Auftragsseiten auf einem größeren Bogen mit dem Ziel, die Druckressourcen effizient zu nutzen und die Auftragsseiten in einer für das nachfolgende Schneiden und Binden optimalen Form auszugeben.

#### **Autorenwerkzeug**

Eine Softwareanwendung für das Erstellen von Texten und Bildern oder das Definieren der Layouts für ein Dokument.

## **B**

### **Bedruckbarer Bereich**

Der tatsächlich verwendbare Bereich auf einer Seite, den der Druckserver bebildern kann.

#### **Belichter**

Ein Filmausgabegerät auf Rasterbasis; ein hochauflösendes Ausgabegerät zum Schreiben von Bitmap-Daten auf lichtempfindliche Papiere oder Filme.

#### **Benannte Farbe**

Eine Farbe, die in einem bestimmten Farbsystem definiert ist; ein Beispiel ist "PANTONE 107 C". Benannte Farben werden auch als Spot-, Schmuck - oder Sonderfarben bezeichnet.

## **Bidirektionale Kommunikation**

Eine Technik, anhand der der Druckertreiber die auf dem Druckserver und dem Ausgabegerät installierten Optionen erkennen kann. Der Druckertreiber sendet eine entsprechende Anfrage an den Druckserver (Polling); der Druckserver beantwortet diese Anfrage mit einer Liste der installierten Optionen.

#### **Bitmap (BMP)**

Das von Microsoft entwickelte, native Grafikdateiformat des Betriebssystems Windows.

#### **Bitmap (oder Rasterbild)**

Ein Bild aus kleinen, in einem Raster angeordneten Rechtecken, von denen jedes ein Pixel ist; die Anzahl der Pixel pro Inch (ppi) definiert die Auflösung der Bitmap.

#### **Bittiefe**

Die Menge an Informationen für jedes Pixel in einem Rasterbild; S/W-Raster benötigen nur 1 Bit pro Pixel, Graustufenbilder mit 256 Graustufen benötigen 8 Bit (= 1 Byte) pro Pixel und Farbbilder in Fotoqualität benötigen 24 Bit (RGB) oder 32 Bit pro Pixel (CMYK).

#### **Büroanwendungen (Office-Anwendungen)**

In Büroumgebungen verbreitete Geschäftsanwendungen (z.B. für Präsentationen, Tabellenkalkulation und Textverarbeitung).

## **C**

## **CIE**

Akronym des französischen Titels der Internationalen Beleuchtungskommission, Commission Internationale de l'Eclairage; eine Organisation, die sich mit dem weltweiten Erfahrungsaustausch der Mitgliederländer zu Themen der Beleuchtung aus wissenschaftlicher und künstlerischer Sicht beschäftigt. Die von der CIE entwickelten mathematischen Modelle quantifizieren Lichtquellen, Objekte und Beobachtungen als Funktion der Wellenlänge; daraus wurde ein genereller Farbraum für die Darstellung von Farben entwickelt.

### **CIE-basierte Farben (A, ABC, DEF, DEFG)**

Geräteunabhängige Farbräume, die von einem Farbmanagementsystem außerhalb des Druckservers (z.B. durch die Anwendungssoftware, das Betriebssystem oder einen Druckertreiber) generiert werden und auf dem Computer eines Anwenders zum Einsatz kommen.

## **CMS**

*Siehe* Farbmanagementsystem.

#### **CMYK**

Ein subtraktives Farbmodell für den Farbdruck, das Cyan, Magenta, Gelb und Schwarz - Prozessfarben - verwendet; ein Farbmodell für den Vierfarbdruck.

#### **Color Rendering Dictionary**

*Siehe* CRD (Color Rendering Dictionary).

#### **ColorWise**

*Siehe* ColorWise Farbmanagementsystem.

#### **ColorWise Farbmanagement**

Eine offene, ICC-konforme Farbmanagementlösung, die die Anforderungen von Neueinsteigern und Farbexperten gleichermaßen berücksichtigt.

#### **CRD (Color Rendering Dictionary)**

Eine Funktion, mit der die bestmögliche Übersetzung einer Farbe aus dem Farbraum eines Farbgeräts in den Farbraum eines anderen sichergestellt wird. Ein CRD wird vom Farbmanagementsystem oder dem PostScript-Interpreter des Druckservers beim Konvertieren von Daten zwischen verschiedenen Farbräumen verwendet. Der Druckserver stellt verschiedene CRDs bereit, von denen jedes eine andere Art der Farbwiedergabe bewirkt.

#### **Creo VPS (Variable Print Specification)**

Eine Sprache für den variablen Datendruck (VDP).

## **D**

#### **DCS (Desktop Color Separation)**

Ein Standard für Datendateien, die die Erstellung der Farbseparationen mithilfe eines Desktop-Publishing-Systems (DTP-Systems) unterstützt. Insgesamt werden fünf Dateien generiert: vier Monochromdateien (eine Datei für jede der Prozessfarben C, M, Y und K) und eine unseparierte Vorschaudatei des Farbbilds. DCS ermöglicht die Farbseparation und die Übergabe der Druckdaten mithilfe einer Bildbearbeitungssoftware, ohne dass die Integrität beeinträchtigt wird.

## **Deckblatt mit Druckinfo**

Ein vom Druckserver am Ende eines Auftrags ausgegebene Seite mit bestimmten Angaben zum Auftrag (z.B. den Namen des Anwenders und die Anzahl der Seiten).

### **Densitometer**

Ein in der Grafikindustrie gebräuchliches Instrument für das Messen von Farbdichten entsprechend einem vorgegebenen Standard.

## **Desktop Color Separation**

*Siehe* DCS.

#### **DIC**

Der in Japan gebräuchliche Offsetdruckstandard für Separationen, Proofs und Farbausdrucke.

#### **Dichte**

Ein Maß für die Lichtabsorptionsqualität eines Fotos oder gedruckten Bilds.

#### **Direkte Verbindung**

Eine Druckverbindung des Druckservers, bei der (anders als bei den Warteschlangen "Drucken" und "Halten") die Druckdaten nicht gespoolt, sondern erst gesendet und gedruckt werden, wenn der Druckserver bereit ist für den Empfang der Daten.

#### **DNS (Domain Name System)**

Ein Bestand an Protokollen und Diensten in einem TCP/IP-Netzwerk, mit dessen Hilfe auf Basis einer verteilten Datenbank die Namen eines Netzwerkknotens in IP-Adressen übersetzt werden. Wenn DNS im Netzwerk und auf dem Druckserver aktiviert ist, können Anwender den DNS-Namen anstelle der IP-Adresse des Druckservers eingeben, um auf ihn zuzugreifen (z.B. um die WebTools Komponenten zu verwenden).

#### **Drucken**

Der Prozess, mit dem eine Seite oder ein Auftrag auf einem Ausgabegerät ausgegeben oder bebildert wird.

#### **Druckerbeschreibungsdatei**

Eine Datei mit Angaben zu den spezifischen Druckoptionen und Einstellungen des Druckservers; diese Angaben werden im Druckertreiber in Form von Druckoptionen und Optionseinstellungen angeboten. In den meisten Fällen wird die Druckerbeschreibungsdatei automatisch zusammen mit dem Druckertreiber installiert.

## **Druckertreiber**

Ein Computerprogramm, das einen Druckauftrag so formatiert, dass er für die Verarbeitung an den Druckserver gesendet werden kann.

#### **Druckgruppe**

*Siehe* Druckkonto.

## **Druckkonto**

Eine Funktionalität, die zum Drucken eines Auftrags die Eingabe eines gültigen Kontonamens und Kennworts (oder eines Gruppennamens und eines Kennworts) im Druckertreiber erzwingt. Die Gruppen und Mitglieder (Konten) werden vom Administrator definiert.

#### **Duplexdruck (Doppelseitiges Drucken)**

Das Bedrucken eines Bogens oder Blatts auf Vorder- und Rückseite.

## **E**

#### **Eigene Seitengröße (Benutzerdefinierte Seitengröße)**

Eine vom Anwender selbst definierte und für Druckaufträge verwendete Seitengröße. Eigene Seitengrößen können im Druckertreiber definiert werden.

#### **Encapsulated PostScript (EPS)**

Ein PostScript-Dateiformat, das in einen anderen PostScript-Datenstrom eingebettet werden kann.

## **Euroscale (Euroskala)**

Der in Europa gebräuchliche Offsetdruckstandard für Separationen, Proofs und Farbausdrucke.

**F**

## **Farbdrucker**

Jedes Ausgabegerät, das Farbausdrucke direkt (d.h. ohne vorherige Farbseparation) produzieren kann; ein Farbausdruck kann als früher Proof für einen im Offsetdruck zu produzierenden Auftrag fungieren.

#### **Farbgamut**

*Siehe* Gamut.

## **Farbkanal**

Ein monochromes Bild, das getrennt von den anderen Kanälen eines Farbraums bearbeitet werden kann (z.B. der rote Kanal in einem RGB-Bild).

#### **Farbmanagementsystem (CMS)**

Ein System zur Abstimmung von Farben auf verschiedenen Eingabe-, Anzeige- und Ausgabegeräten.

#### **Farbraum**

Ein Modell zur Darstellung von Farben als messbare Werte (z.B. die Rot-, Grün- und Blauanteile in einem Bild). RGB- und CMYK-Farbräume entsprechen Farbausgabegeräten (Monitoren bzw. Druckern). Andere Farbräume (z.B. CIE Lab) basieren auf mathematischen Modellen und sind geräteunabhängig (d.h. basieren nicht auf dem Farbverhalten eines bestimmten Geräts). *Siehe* Gamut.

#### **Farbseparation**

Ein Prozess, mit dem ein Farbbild für die Druckausgabe in die Farbkomponenten Cyan, Magenta, Gelb und Schwarz zerlegt wird; zugleich Bezeichnung für die vier Filme, die beim Separieren eines Farbbilds entstehen.

#### **Farbstoff**

Tinten, Toner, Druckfarben, Malfarben oder andere Pigmente, die die Farbe des Mediums verändern, auf das sie aufgetragen werden.

#### **Farbsystem**

Ein System benannter Farben, die beim Offsetdruck mit Spot- oder Sonderfarben exakt oder alternativ mit Prozessfarben mit annähernder Präzision reproduziert werden; Beispiele für Farbsysteme sind PANTONE und TruMatch.

#### **Farbverlauf (Gradient)**

Der allmähliche Übergang zwischen zwei Farben oder zwei Farbtönen.

#### **Farbwiedergabeart**

Eine spezifische Art der Farbwiedergabe oder Gamut-Zuordnung für bestimmte Typen von Farbaufträgen; ein Beispiel ist die Farbwiedergabeart "Foto" (auch als Bild- oder Kontrastwiedergabe bezeichnet), die für Fotos optimiert ist.

## Farbwiedergabeart "Foto"

Eine Art der Farbwiedergabe, die die Tonwertrelationen in einem Bild beibehält; nicht druckbare Farben werden so in druckbare Farben umgesetzt, dass Unterschiede in der Helligkeit erhalten bleiben, selbst wenn dies etwas zu Lasten der Farbpräzision geht.

#### **Farbwiedergabeart** "Präsentation"

Eine für gesättigte Farben konzipierte Art der Farbwiedergabe, bei der die gedruckten Farben nicht präzise mit den Monitorfarben abgestimmt werden; sie eignet sich für Illustrationen und Diagramme mit hellen, leuchtenden Farben.

#### **Farbwiedergabeart "Volltonfarben"**

Eine Art der Farbwiedergabe für Aufträge, bei denen die Farbpräzision vorrangig ist; nicht druckbare Farben werden dabei in die ähnlichsten druckbaren Farben umgesetzt. Diese Art der Farbwiedergabe behält die Sättigung von Monitorfarben am besten bei.

#### **Finishing (Weiterverarbeitung)**

Sammelbegriff für Arbeiten, die nach der Druckausgabe erfolgen, z.B. Heften, Falzen, Lochen und Sortieren.

#### **Flexodruck**

Ein Druckverfahren auf Basis flexibler Hochdruckplatten; mit diesem Verfahren können gebogene Materialien (z.B. Dosen) bedruckt werden.

#### **FreeForm**

Eine Technologie für den variablen Datendruck (VDP), das EFI VDP-Lösungen unterstützt; in einem VDP-Auftrag wiederholt verwendete Daten müssen dabei nur einmal verarbeitet werden, so dass das Ausgabegerät den Auftrag mit maximaler oder nahezu maximaler Gerätegeschwindigkeit produzieren kann.

#### **FreeForm 2**

Eine Weiterentwicklung der FreeForm Technologie, mit der für einen Auftrag mit mehreren Master-Seiten Bedingungen und Regeln für jede Auftragsseite festgelegt werden können; anders als FreeForm erfordert FreeForm 2 eine VDP-Anwendung, die FreeForm 2 explizit unterstützt.

## **G**

## **Gamma**

Ein numerischer Wert, der die Relation (Gamma-Kurve) zwischen den Ein- und den Ausgabewerten eines Farbgeräts beschreibt; beim Gamma-Wert "1" werden die Eingabewerte 1:1 in Ausgabewerte übersetzt.

#### **Gamut**

Ein Farbbereich; ein gerätespezifischer Gamut beschreibt die Farben, die z.B. ein Ausgabegerät (Drucker/Kopierer) erzeugen kann; der Gamut eines Bilds beschreibt dessen Farbspektrum.

#### **Gamut-Zuordnung**

Die Konvertierung der Farbkoordinaten aus dem Gamut eines Geräts in einen anderen (i.d.R. auf der Basis von Algorithmen oder Referenztabellen).

#### **GCR**

*Siehe* Unbuntaufbau.

#### **GDI (Graphics Device Interface)**

Für Windows-Computer verwendete Grafik- und Anzeigetechnologie; GDI-Anwendungen verwenden GDI (anstelle von PostScript), um Text- und Bilddaten an ein Ausgabegerät zu senden.

#### **Gemischte Medien**

Eine Funktionalität, die die Ausgabe einzelner Seitenbereiche innerhalb eines Dokuments auf unterschiedlichen Medien ermöglicht.

#### **Geräteabhängige Farben**

Farben eines Farbraums, der spezifisch für die Wiedergabe auf einem bestimmten Ausgabegerät ist. Die Farbwerte werden direkt oder mittels einfacher Konvertierungen zur Manipulation der farbgebenden Substanzen des Geräts verwendet, z.B. bei einem Drucker zur Manipulation der Tintenmenge oder bei einem Monitor zur Manipulation der Phosphorintensität. Geräteabhängige Farben können für das jeweilige Gerät mit hoher Präzision gesteuert werden, bei zwei unterschiedlichen Geräten können sich aber Inkonsistenzen ergeben. Beispiele für geräteabhängige Farbräume sind DeviceRGB, DeviceCMYK und DeviceGray.

## **Geräteunabhängige Farben**

Farben, die nicht für ein Gerät spezifisch sind, sondern auf einem Modell basieren, das von der Wahrnehmung der Farben durch das menschliche Auge ausgeht.

## **Gestrichenes Medium**

Ein zur Verbesserung der Druckqualität speziell behandeltes Medium. Durch die Beschichtung wird das Medium/Papier gegen das zu starke Aufsaugen der Toner- bzw. Tintepartikel verschlossen und besser bedruckbar gemacht. Dadurch werden das Zerfließen der Farben und ein zu geringer Kontrast verhindert.

#### **GIF (Graphics Interchange Format)**

Ein Standard für Bitmaps mit maximal 256 Farben für die Bereitstellung von Fotobildern auf Seiten im Internet/Intranet (selten gebraucht im professionellen Farbdruck).

## **Graphics Device Interface**

*Siehe* GDI.

#### **Graphics Interchange Format**

*Siehe* GIF.

## **Griffregisterdruck**

Das Bedrucken von Griffregistermedien, die zur Unterteilung eines gedruckten Dokuments in Abschnitte verwendet werden.

## **H**

#### **Halbton (Contone)**

Ein fotografisches Bild mit Verlaufsfarbtönen zwischen Schwarz und Weiß (z.B. ein 35mm-Dia oder ein Foto). Halbtöne können beim Drucken nicht in dieser Form reproduziert werden und müssen gerastert werden, um das Bild in Punkte zu übersetzen.

#### **Halftone-Rasterreproduktion**

Ein Verfahren zur Darstellung eines Halbtonbilds mittels eines Rasters aus Punkten, Linien oder anderen Mustern.

#### **Helligkeit**

Maß für die Sättigung und Helligkeit einer Produktfarbe.

## **HSB**

Ein von vielen Anwendungen unterstütztes Farbmodell, bei dem jede Farbe durch ihren Farbton, ihre Sättigung und ihre Helligkeit dargestellt wird.

#### **HSL**

Ein Farbmodell, bei dem jede Farbe durch ihren Farbton, ihre Sättigung und ihre Helligkeit dargestellt wird.

## **I**

## **ICC-Profil**

Ein als Industriestandard anerkanntes Profilformat des International Color Consortium (ICC), das die Farbfähigkeiten (einschließlich des Gamuts) eines Farbgeräts auf der Basis der Unterschiede zwischen einem Idealgerät und dem aktuellen Gerät beschreibt. Das "Ideal" wird oft als Farbreferenzdatei vom Hersteller bereitgestellt. ICC-Profile sind unter Mac OS als ColorSync und unter Windows als Image Color Matching (ICM) implementiert. ColorWise, das Farbmanagementsystem (CMS) des Druckservers, unterstützt ICC-Profile.

### **Installierbare Option**

Ein optionales Zubehör, z.B. ein Finisher für das Ausgabegerät oder eine optionale Softwarekomponente für den Druckserver; Anwender können über den installierten Druckertreiber auf die Funktionen zugreifen, die die installierbare Option bereitstellt.

## **IP-Adresse**

Eine 32-Bit-Adresse bestehend aus vier 8-Bit-Zahlen, die durch Punkte getrennt sind (z.B. 10.35.101.4); die IP-Adresse identifiziert einen Computer, den Druckserver oder einen Netzwerkserver im Netzwerk.

#### **IPP (Internet Printing Protocol)**

Ein zum Drucken über ein Intranet oder das Internet verwendetes Netzwerkprotokoll.

#### **IPX (Internetwork Packet Exchange)**

Ein für den Datentransfer zwischen dem Druckserver und NetWare-Netzwerken verwendetes Protokoll.

## **J**

#### **JPEG**

Ein vom Komitee 'Joint Photographic Experts Group der ISO (International Standards Organization) definiertes Grafikdateiformat, das zum Standard für die digitale Komprimierung unbewegter Bilder wurde.

**K**

#### **Kalibrierung**

Ein Prozess zum Anpassen der Grundeinstellungen eines Monitors, Druckers oder eines anderen Geräts auf der Basis vorgegebener Standardwerte mit dem Ziel, über längere Zeiträume gleichmäßige und konsistente Druckergebnisse zu erzielen. Das Kalibrieren ist ein wichtiger Aspekt für die Prognostizierbarkeit und Konsistenz von Druckergebnissen.

#### **Kalibrierungssollwerte (Kalibrierungsziel / Kalibrierungsset)**

Ein Set von Messwerten, das das erwartete Dichteverhalten eines Ausgabegeräts beschreibt; Kalibrierungssets werden mit dem Ausgabeprofil des Ausgabegeräts gekoppelt.

#### **Komponente**

Beim variablen Datendruck (VDP) ein Element (z.B. ein Text, eine Grafik oder ein Foto), das auf einer Seite gedruckt wird.

#### **Konfigurationsseite**

Eine Aufstellung der aktuellen, beim *Setup* festgelegten Konfigurationseinstellungen eines Druckservers; die Konfigurationsseite enthält u.a. Angaben zu den Netzwerkeinstellungen, der Größe der Festplatte und den standardmäßig verwendeten Druckeinstellungen.

**L**

**Lab**

Ein gleichförmiger geräteunabhängiger Farbraum, in dem die Farben in einem dreidimensionalen rechtwinkligen Koordinatensystem angeordnet sind; die senkrechte Koordinate L gibt die Helligkeit einer Farbe an, die zwei ebenen Koordinaten a und b den Farbwert und die Sättigung auf einer Rot-Grün- bzw. einer Blau-Gelb-Achse (andere Bezeichnungen sind L\*a\*b\* und CIELab).

### **LPD (Line Printer Daemon)**

Ein auf dem Druckserver aktivierbarer Dienst für den Empfang von Aufträgen von UNIX-Workstations.

## **M**

#### **Master-Elemente**

Beim variablen Datendruck (VDP) die Ergänzung zu den variablen Elementen; die wiederverwendbaren, in allen Kopien unveränderten Bestandteile eines Dokuments.

#### **Metamerismus**

Das Phänomen, dass zwei Farben aus unterschiedlich kombinierten Lichtfarben (Wellenlängen) unter einer Lichtquelle als gleich empfunden werden, während sie unter einer anderen Lichtquelle verschieden aussehen; die Farben selbst werden ,Metamere' genannt.

#### **Moiré**

Ein unerwünschtes Muster in Bildern auf Halftone-Rasterbasis; Moirés können durch eine ungenaue Frequenz der Rasterlinien, durch ungenaue Rasterwinkel, eine ungenaue Ausrichtung der Farbraster zueinander oder durch die Kombination eines Rasters mit einem bestimmten Muster im Bild entstehen.

## **O**

## **Offsetdruck**

Druckverfahren, bei dem Tinte von Druckplatten über ein Drucktuch auf Papier aufgetragen wird.

**P**

#### **Pageflex Persona-Fiery Version**

Eine VDP-Anwendung für die Erstellung variabler Inhalte, die die Formate PPML und PostScript unterstützt; PPML wird zum Speichern und Wiederverwenden der variablen Datenelemente verwendet.

#### **PANTONE**

Ein weit verbreitetes Farbsystem, das eindeutige Farbspezifikationen für Designer und Druckereien bietet. Die getrennt für gestrichene, ungestrichene und matte Papiere bereitgestellten Farbreferenzen enthalten eine Vielzahl von Musterfarben, die durch die jeweilige PANTONE Notation eindeutig identifiziert und spezifiziert werden.

#### **PDF (Portable Document Format)**

Eine offene Dateiformatspezifikation, die die Texte und Grafiken in einem Dokument beschreibt.

#### **Phosphorfarben**

Für Computermonitore verwendete Substanzen, die beim Auftreffen eines Elektronenstrahles rotes, grünes oder blaues Licht ausstrahlen, wodurch ein Bild erzeugt wird.

#### **Pixel**

Das kleinste distinkte Element in einem Rasterbild; der Begriff entstand aus der Zusammenziehung der englischen Wörter "Picture" und "Element".

#### **Point and Print**

Eine Methode für die automatische Installation eines Windows-Druckertreibers, basierend auf einer Netzwerkverbindung zwischen einem Windows-Computer und dem Druckserver.

#### **Postflight**

Ein Werkzeug der Qualitätskontrolle, das für Vorhersagen über die zu erwartende Art der Verarbeitung eines Auftrags oder nach erfolgter Druckausgabe für die Diagnose und Analyse von Fehlern verwendet werden kann.

### **PostScript**

Eine geräteunabhängige Seitenbeschreibungssprache, die zum Drucken und Anzeigen von Bild- und Textdaten verwendet wird; PostScript 3 weist zahlreiche Neuerungen gegenüber früheren Versionen auf (z.B. optimierte Bildqualität und Farbgebung).

#### **PPD (PostScript-Druckerbeschreibung)**

Eine Datei, die Informationen über die spezifischen PostScript-Fähigkeiten eines Ausgabegeräts enthält; die Angaben der PPD-Datei werden im Druckertreiber angezeigt.

#### **PPML (Personalized Print Markup Language)**

Eine Sprache für den variablen Datendruck (VDP).

#### **Prepress-Proof**

Ein Andruck auf der Basis von Filmseparationen oder einer anderen Datei zum Simulieren des endgültigen Druckergebnisses; der Proof ist die letzte Gelegenheit zur Fehlererkennung vor der Freigabe des Auftrags für die Druckproduktion.

### **Printer Control Language (PCL)**

Eine Seitenbeschreibungssprache, die zur Bebilderung von Seiten und zur Kommunikation mit Anwendungen und Ausgabegeräten verwendet wird.

#### **Profil**

Systematische Beschreibung dafür, wie eine Farbe in einen bestimmten Farbraum umgesetzt wird. Über ein Quell- und ein Ausgabeprofils kann der Workflow so gesteuert werden, dass die Konsistenz der Farbwerte sichergestellt ist.

#### **Prozessfarben**

Die vier Farben, mit denen das gesamte Farbspektrum eines Bilds simuliert wird: Cyan, Magenta, Gelb und Schwarz (CMYK).

## **Q**

## **Quellfarbraum**

Die Farbumgebung der ursprünglichen Quelle eines Bilds (z.B. auch eines Scanners oder Farbmonitors).

#### **Quellprofil**

Eine Datei, mit deren Hilfe Farbmanagementsysteme die Merkmale der Farbwerte bestimmen, die in einem digitalen Quellbild enthalten sind.

#### **QuickDraw**

In Mac OS Computer integrierte Grafik- und Anzeigetechnologie; QuickDraw Anwendungen verwenden QuickDraw (anstelle von PostScript), um Text- und Bilddaten an ein Ausgabegerät zu senden.

## **Rasterbild**

Die elektronische Darstellung einer Seite oder eines Bilds mithilfe eines Rasters aus Bildpunkten, die als ,Pixel' bezeichnet werden.

#### **Rasterung**

Der Prozess, mit dem Code, der Text- und Grafikelemente beschreibt, in ein Format gebracht wird, das von der ,Drucklogik' (Engine) eines Ausgabegeräts interpretiert werden kann, so dass die Seite gedruckt werden kann.

#### **RGB**

Ein additives Farbmodell, bei dem mit den additiven Primärfarben Rot, Grün und Blau ein Bereich von Farben erzeugt wird; RGB wird im Kontext der Computergrafik oft auch als Bezeichnung für den Farbraum, das Farbmischsystem oder den Monitor verwendet.

## **RIP**

Akronym für Raster Image Processing (RIP-Verarbeitung), d.h. den Prozess, mit dem Befehle der Druckersprache (z.B. PostScript oder PCL) in Beschreibungen umgesetzt werden, die jeden für eine Seite erzeugbaren Bildpunkt spezifizieren. RIP wird auch als Akronym für Raster Image Processor (RIP) verwendet, d.h. den Computerprozessor, der den beschriebenen Prozess ausführt. Der Druckserver übersetzt die PostScript- bzw. PCL-Befehle zur Beschreibung der Text- und Grafikelemente in Spezifikationen für jeden Punkt, der vom Ausgabegerät mittels Toner auf der Seite erzeugt werden kann.

#### **Rückenheftung**

Eine Finishing-/Weiterverarbeitungsoption für das Heften der gedruckten Seiten in Form einer Broschüre.

## **S**

### **Signatur**

Bezeichnung für die gefalzten Bögen, die nach dem Schneiden zu einer Broschüre gebunden werden.

#### **Simulation**

*Siehe* Simulationsprofil.

#### **Simulationsprofil**

Beschreibung der Farbmerkmale eines anderen Ausgabegeräts (z.B. einer Offsetdruckmaschine), das mithilfe des Druckservers simuliert werden soll.

#### **SMB (Server Message Block)**

Eine Netzwerkprotokoll für die gemeinsame Nutzung von Dateien und Drucken (auch als WINS bezeichnet). SMB erlaubt es Anwendern, zum Senden von Druckaufträgen direkt (d.h. ohne zwischengeschalteten Netzwerkserver) mit dem Druckserver zu kommunizieren. Damit SMB genutzt werden kann, muss TCP/IP auf dem Druckserver und im Netzwerk aktiviert sein.

#### **Softproof**

Eine präzise, auf dem Monitor angezeigte Farbvorschau eines Auftrags.

#### **Spektralfotometer**

Ein in der Grafikindustrie gebräuchliches Instrument für die Messung von Spektrallicht nach einem vorgegebenen Standard.

#### **Spektrallicht**

Die Wellenlängen der elektromagnetischen Wellen einer Lichtquelle, die das menschliche Auge sehen kann.

#### **Spoolen**

Das Schreiben von Druckdaten auf eine Festplatte; das Speichern eines PostScript- oder PCL-Auftrags auf der Festplatte des Druckservers als Vorbereitung für die nachfolgende RIP-Verarbeitung und Druckausgabe.

#### **Spot-Farbe (Sonderfarbe/Schmuckfarbe)**

Eine Farbe, für die beim Separieren des Bilds eine eigene Druckplatte/Separation generiert wird. Anders als Prozessfarben, die durch unterschiedliche Kombinationen von Cyan, Magenta, Gelb und Schwarz erzeugt werden, wird eine Spot-Farbe mit einer spezifischen Tinte gedruckt; (Spot-Farben werden auch als benannte Farben bezeichnet).

#### **SPX (Sequenced Packet Exchange)**

Ein für den Datentransfer zwischen dem Druckserver und NetWare-Netzwerken verwendetes Protokoll.

#### **Status T**

Ein von ANSI (American National Standards Institute) definiertes Verhaltensmuster für in der Grafikindustrie gebräuchliche Auflichtdensitometer.

#### **Streifenbildung**

Sichtbare Abstufungen in einem Farbverlauf (Gradient).

## **Substrat (Bedruckstoff)**

Das Material, auf dem eine Auftrag ausgegeben wird.

#### **Subtraktive Primärfarben**

Die bei subtraktiven Farbsystemen für den Farbdruck verwendeten Farben Cyan, Magenta und Gelb; durch Kombinieren der subtraktiven Primärfarben entstehen dunklere Farben. Schwarz wird als zusätzliche Primärfarbe eingesetzt, um Mängel von Tonern und Tinten auszugleichen und die Ausgabe schwarzer Elemente zu optimieren.

#### **Subtraktives Farbmodell**

Ein System, bei dem Farben durch unterschiedliche Kombinationen der Farbstoffe (Malfarben, Tinten, Toner usw.) auf Medien (z.B. Papier, Folie oder Azetat) erzeugt werden; alle Druckausgabegeräte verwenden das subtraktive Farbmodell.

#### **SWOP**

Abkürzung für "Specifications for Web Offset Publications"; ein Standard für die Spezifikation von Separationen, Proofs und Farbausdrucken beim Rollenoffsetdruck (*nicht* beim Bogenoffsetdruck).

## **T**

## **TCP/IP (Transmission Control Protocol/Internet Protocol)**

Eine Suite von Netzwerkprotokollen (einschließlich TCP, http und IPP) für die Kommunikation innerhalb eines Netzwerks und zwischen verschiedenen Netzwerken, die Standards für die Art und Weise der Kommunikation im Netzwerk umfasst.

#### **Tiefdruck**

Ein Druckverfahren auf der Basis eines geätzten, in Tinte getauchten Zylinders, bei dem die Tinte in den geätzten Flächen auf Papier übertragen wird und die nicht geätzten Flächen die nicht bedruckten Bereiche ergeben.

## **TIFF (Tag Image File Format)**

Ein gebräuchliches Format für den Austausch von Rastergrafiken (Bitmaps) zwischen Anwendungen.

## **U**

#### **Überfüllen und Unterfüllen (Trapping)**

Eine Drucktechnik, bei der einige Objekte gegenüber den Festlegungen in der Anwendung minimal vergrößert oder verkleinert werden, um weiße Ränder ("Blitzer") um die betreffenden Objekte zu vermeiden.

## **Übersteuerung**

Ein unerwünschter Effekt, verursacht durch übermäßigen Farbauftrag auf bestimmten Papieren, der bewirkt, dass ein Objekt in der Datei definierte Grenzwerte überschreitet.

#### **Unbuntaufbau (GCR)**

Ein Verfahren, das das Über- und Unterfüllen sowie das Überdrucken bei Nasstinten optimiert und die Verbrauchskosten für die Prozessfarben reduziert; in Schatten-, Mitteltonund Vierteltonbereichen, in denen alle drei Prozessfarben (C, M, Y) übereinander gedruckt werden, die Reduktion der Anteile dieser Farben und ihre Ersetzung durch Schwarz.

#### **Unterfarbenbeseitigung (UCR)**

Ein Verfahren, das das Über- und Unterfüllen bei Nasstinten optimiert und die Verbrauchskosten für die Prozessfarben reduziert; in Schattenbereichen, in denen alle drei Prozessfarben (C, M, Y) übereinander gedruckt werden, die Reduktion der Anteile dieser Farben und ihre Ersetzung durch Schwarz.

#### **URL (Uniform Resource Locator)**

Eine Name für eine Ressource in einem Intranet oder dem Internet (z.B. http://www.efi.com).

## **V**

## **Variable Elemente**

Beim variablen Datendruck (VDP) die Ergänzung zu den Master-Elementen; die in jeder angepassten Kopie eines Dokuments variierten Inhalte.

#### **Variabler Datendruck (VDP)**

Eine digitale Drucktechnologie, mit der durch die Verknüpfung von Datenbanken und Inhaltselementen zielgruppenorientierte Druckerzeugnisse produziert werden. Ein wichtiger Anwendungsbereich sind personalisierte Mailings. Mit der Technologie können professionell gestaltete und bis ins kleinste Datei anpassbare Dokumente erstellt werden.

#### **Vektorgrafik**

Eine auf einem Computer erstellte Illustration oder Grafik, deren Bildobjekte mathematisch als Linien oder Kurven zwischen Punkten definiert sind. Die mathematischen Definitionen werden durch eine Bildsprache (z.B. PostScript) interpretiert. Vektorbilder werden von Illustrationsanwendungen (z.B. Adobe Illustrator oder Macromedia FreeHand) und Seitenlayoutanwendungen erstellt (z.B. Adobe PageMaker).

#### **Verarbeiten**

Als Kurzform für , RIP-Verarbeitung' verwendeter Begriff.

#### **Verbrauchsmaterialien**

Materialien wie Tinte, Toner, Papier und Schmierstoffe, die für den ordnungsgemäßen Betrieb des Ausgabegeräts regelmäßig aufgefüllt werden müssen.

#### **Vierfarbdrucker**

Ein Ausgabegerät, das Tinten/Toner in den Farben Cyan, Magenta, Gelb und Schwarz verwendet.

**W**

## **Warteschlange "Drucken"**

Die standardmäßig verwendete Warteschlange des Druckservers; an die Warteschlange "Drucken" gesendete Aufträge werden in der Reihenfolge verarbeitet und gedruckt, in der sie empfangen werden.

#### **Warteschlange** "Halten"

Eine Druckverbindung des Druckservers; an die Warteschlange "Halten" gesendete Aufträge verbleiben auf der Festplatte des Druckservers, bis sie von einem Anwender mit entsprechender Berechtigung bearbeitet oder für die weitere Verarbeitung freigegeben werden.

### **Weißpunkt**

Die Farbtemperatur einer weißen Lichtquelle, i.d.R. mit der Einheit Kelvin; (6500 K ist ein typischer Wert für das Weiß eines Monitors).

## **WINS (Windows Internet Name Services)**

*Siehe* SMB.

## **Workflow**

Der Pfad eines Auftrags von der Erstellung bis zur Druckausgabe. Ausgangspunkt eines Workflows kann ein RGB-Scan sein, der auf der Client-Workstation importiert und in einer Bildbearbeitungssoftware (z.B. Adobe Photoshop) geöffnet wird. Nach der Bearbeitung wird das gescannte Bild auf einem Proofing-Gerät für die endgültige Druckausgabe auf diesem Gerät oder einer Offsetdruckmaschine analysiert.

## **X**

#### **Xerox VIPP (Variable data Intelligent PostScript Printware)**

Eine speziell für VDP-Dokumente konzipierte Seitenbeschreibungssprache (PDL).